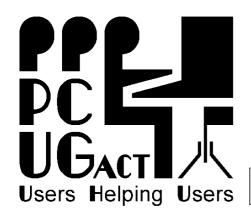

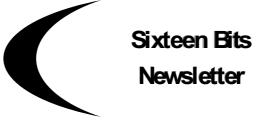

**SIXTEEN BITS - ISSN 0817-0991** 

August 2004

PC Users Group: ABN 94 130 344 129

SIXTEEN BITS is published by the PC Users Group (ACT) Inc.

PC Users Group (ACT) August 2004 Main Meeting 7:30 pm Monday 30th August. Manning Clark Theatre ANU

Cheaper, More Accessible Software - Open Source Software

#### FREE AND OPEN TO THE PUBLIC

The PC User Group's next free Monthly Meeting will be held at 7.30pm on Monday 30 August 2004 in Manning Clark Theatre 3 at the Australian National University. This month's speakers will be Rainer Klein and Dorothy Klein from R & D Soft Pty Ltd, talking about open source software such as Mozilla and Open Office.

Do you wish there is an alternative to proprietary products? Are you tired of paying for expensive updates every few years when you use only 10% of a software's features? Do you want more secure software? Open source software is that software whose source code has been made freely available to developers on the Internet under a copyright which allows its use subject to permitting or requiring the exchange of revised source code.

Rainer Klein will talk about alternative web browsers and email clients, such as Mozilla Thunderbird and Firefox, which improve communications and computer security. Rainer has had 35 years experience in computing, the last 20 years being in software development and, with his wife Dorothy, they currently run their own open source software development company.

Dorothy Klein will demonstrate Open Office, the inexpensive office suite incorporating a word processor, spreadsheet, data base, illustrator and publisher, presentation editor and all the tools needed in a modern office suite. Open Office is generally compatible with Microsoft Office products. Dorothy has spent 20 years in software, including 10 years teaching Microsoft products, and is currently helping run their software development company.

#### All Welcome

#### Maps

Manning Clarke Centre, Theatre 3 <a href="http://campusmap.anu.edu.au/displaybldg.asp?no=26a">http://campusmap.anu.edu.au/displaybldg.asp?no=26a</a> Australian National University

<a href="http://www.pcug.org.au/activities/mmm/PCUG\_MMM\_ANU\_MCC\_map.gif">http://www.pcug.org.au/activities/mmm/PCUG\_MMM\_ANU\_MCC\_map.gif</a>

#### PCUG Broadband via TransACT Charges Reduced Yet Again

The PCUG Committee, in association with that the ISSC, has reviewed the charges for the PCUG Internet Services as part of its preparation of its budget for the coming financial year. The Committee has decided that we can now afford to reduce the charges we make for Broadband via TransACT as follows -

Pay in advance for twelve months or 7,200Mb - \$240 (down from \$280)

Pay in advance for six months or 3,600Mb - \$130 (down from \$145)

Pay in advance for three months or 1,800Mb - \$70 (down from \$75)

The new charges will take effect from 1 September 2004.

#### Thanks to John Saxon, you can view the PCUG connection Procedures:

#### http://www.tip.net.au/connect

Here are some procedures for setting up various operating systems to connect to the Canberra PC User's Group Internet system. The procedures include both dial-up (Modem) systems or Broadband (Via TransACT). ADSL is not covered. Each procedure is complete for easy printing. Procedure for Modem Installation and other items can be found in the trouble shooting procedures.

| Committee Meeti | ngs -Time 7pm |
|-----------------|---------------|
| Monday          | 13 September  |
| Monday          | 11 October    |
| Monday          | 8 November    |
| Monday          | 13 December   |

Committee meetings are always held at the PC Users Group (ACT) Centre, Northpoint Plaza, Belconnen.

#### All members welcome

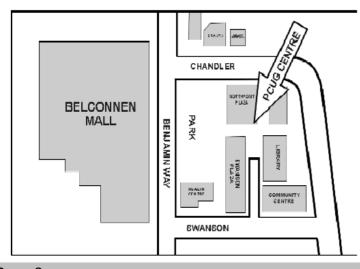

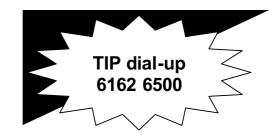

PC USERS GROUP (ACT) Inc. http://www.pcug.org.au

Main phone number: (02) 6253 4911 (answering machine when Centre unattended)

Fax number: (02) 6253 4922 Email: pcug@pcug.org.au

Postal address

P.O. Box 42 Belconnen ACT 2616

Executive Secretary: Madeline Mould Email: pcug.execsec@pcug.org.au

PC Users Group Centre Northpoint Plaza, Belconnen

#### **Opening Hours:**

Weekdays (Monday to Friday) 10 am-2 pm Saturdays and Sundays 10 am-4 pm (closed long weekends)

#### PCUG - PRELIMINARY NOTICE - 2004 ANNUAL GENERAL MEETING

The 2004 Annual General Meeting of the PC Users Group (ACT) Inc. will be held on Monday 27 September 2004 in Manning Clarke Theatre 3 at the Australian National University starting at 7:30pm.

Copies of the draft minutes of the 2003 AGM and of the audited financial statement for the 2002 - 3 financial year can be downloaded from the PC Users Group documents page in the PCUG web site at <a href="http://www.pcug.org.au/docs.htm">http://www.pcug.org.au/docs.htm</a>.

#### WHAT SHOULD PCUG BE LIKE IN 2005?

Some members say they are unhappy with the way PCUG has been heading over the last few years. Like any organisation which evolves over a number of years, there comes a time when it outgrows its original format and needs a new direction. Your Committee is seeking new ideas and a new direction. If you feel you can steer PCUG to better meet the future needs of members, then please put your name forward this year. Less than half the 2004 Committee will be available for re-election at the AGM in September. The Committee has a big responsibility in looking after the needs of members and PCUG can not survive unless it has a functioning Committee. PCUG is a unique organisation which met the needs of Canberra residents over the last 21 years. If you want it to survive and meet their needs over the next 21 years then please consider carefully whether you can serve on the Committee. Nominations for election to the Committee close at 5pm on Tuesday 21 September 2004, so get your nomination in as soon as possible. If you know someone who you think would be a good Committee member please talk to them now.

If you don't have any experience, or you would like to know what is involved, contact one of the Committee members listed in this newsletter to find out more.

#### **PCUG Broadband Internet Service Now Available**

PCUG now offers members Broadband Access to the internet using the ADSL system (P-DSL). Of course this is in addition to the services we already provide to members in our Internet Service - dial-up and broadband through TransACT.

The P-DSL service is available anywhere in the ACT and NSW (and now also available anywhere in Australia), where the telephone lines are suitable for ADSL, that includes everywhere in the ACT and NSW that TransACT does not service.

Not the cheapest, but the best value for money! Do not be tricked by apparently cheaper offers that finish up costing you an arm and a leg in excess usage charges! Our charges are low and our download quotas the highest.

For more information on how the P-DSL system works and detailed instructions on how to install it in your home, go to the website at <a href="http://www.pcug.org.au/res-dsl/adsl\_info.html">http://www.pcug.org.au/res-dsl/adsl\_info.html</a>, or alternatively go to the PCUG Home Page at <a href="http://www.pcug.org.au">http://www.pcug.org.au</a> and follow the link to P-DSL.

If you would like to find out if P-DSL is available at your place, telephone the PCUG Centre and ask.

## For Your Fridge Door EVENTS 2004

PCUG Centre: 6353 4911

| PROGRAM Monthly Meetings: Time: 7.30 pm |                   |                      |                  |  |
|-----------------------------------------|-------------------|----------------------|------------------|--|
| Monday                                  | 30 August 2004    | Open Source Software |                  |  |
| Monday                                  | 27 September 2004 |                      | (Annual Meeting) |  |
| Monday                                  | 25 October 2004   |                      |                  |  |

| SIGS- Special Interest Groups      |                                         |                                                           |                                                     |  |  |
|------------------------------------|-----------------------------------------|-----------------------------------------------------------|-----------------------------------------------------|--|--|
| Coffee & Chat (North)              | Western District Rugby<br>Union Club    | 10:00am 11:30am Alternate Tuesdays                        | Jim Dick<br>mobyj@pcug.org.au                       |  |  |
| Bytes                              | 6pm Asian Bistro ANU<br>Union           | PCUG Meeting nights                                       | Andrew Freeman<br>6258 7411<br>afreeman@pcug.org.au |  |  |
| Computers & Vegetarianism          | Meets with Bytes SIG                    | PCUG Meeting nights                                       | Andrew Freeman<br>6258 7411<br>afreeman@pcug.org.au |  |  |
| Investment                         | PCUG Centre Belconnen                   | 7:30pm<br>4th Thursday                                    | Roger Penhale<br>6290 0807<br>rpenhale@pcug.org.au  |  |  |
| Internet Daytime Demo & Discussion | PCUG Centre Belconnen                   | 10:00 am- Noon<br>Every second Thursday                   | Allan Mikkelsen<br>Amikkels@pcug.org.au             |  |  |
| Linux User Group                   | Room N101 Computer<br>Science Dept. ANU | 7:00pm<br>4th Thursday                                    | StephenRothwell sfr@canb.auug.org.au                |  |  |
| Linux Learners                     | PCUG Centre Belconnen                   | 10 until 12<br>Every second Thursday                      | Rodney Peters<br>rpeters@pcug.org.au                |  |  |
| Evening Internet                   | PCUG Centre Belconnen                   | 7:00 pm<br>Last Tuesday                                   | Marion van Wely<br>6258 8750                        |  |  |
| Coffee & Chat (Southside)          | Irish Club<br>Weston                    | 10:00-11:30<br>Alternate Tuesday                          | Jim Dick<br>mobyj@pcug.org.au                       |  |  |
| Digital Imaging                    | Irish Club Weston                       | 1:00 - 2:30 pm<br>Alternate Tuesdays as for<br>C&C Weston | Jeff Colwell<br>jeffmeg@webone.com.au               |  |  |

#### FOR ALL ENQUIRIES AND PAYMENTS

regarding broadband, dial-up and other PC Users Group (ACT) services

Please contact THE PC USERS GROUP (ACT) Inc.
Email: pcug.execsec@pcug.org.au

Telephone: 02- 6253 4911

http://www.pcug.org.au/pcug/

TransACT Communications does not handle any PCUG internet accounts nor PCUG memberships.

| 2004 COMMITTEE To reach all Committee members via email: pcug.committee@pcug,org.au |                            |                                    |  |  |
|-------------------------------------------------------------------------------------|----------------------------|------------------------------------|--|--|
| President David Lewis                                                               | pcug.president@pcug.org.au | Tel: 6226 8811<br>Mob: 0417 708811 |  |  |
| Treasurer & Public Officer Noel Matthews                                            | nomatthe@pcug.org.au       | Tel: 02 6257 1962                  |  |  |
| Secretary<br>Tom Hayes                                                              | pcug.secretary@pcug.org.au | Tel: 6254 2596                     |  |  |
| Vice President<br>Vacant                                                            |                            |                                    |  |  |
|                                                                                     | General Committee          |                                    |  |  |
| Graeme Evans                                                                        | evans_digdiv@yahoo.com.au  | Tel: 6251 6849                     |  |  |
| Paul Free                                                                           | paul.free@pcug.org.au      | Tel: 6251 1030                     |  |  |
| Allan Hepworth                                                                      | allanh@pcug.org.au         | Tel: 0418 445 006                  |  |  |
| Keith Sayers                                                                        | kmsayers@pcug.org.au       | Tel: 6258 6238                     |  |  |
| John Hodge                                                                          | hodgej@pcug.org.au         | Tel: 0404 328 468                  |  |  |
| Ken Ford                                                                            | kenford@pcug.org.au        | Tel: 6259 0475                     |  |  |
| Annette Fischer                                                                     | abfischer@pcug.org.au      | Tel: 6241 1829                     |  |  |

# Renewing your PCUG Membership or Internet Service Subscription (Dial-up or Broadband)

Members are reminded that they must provide both their log-in id (part before @ of your basic e-mail address) and membership number when they renew membership for Internet Service Subscription or Broadband.

PCUG membership renewal in particular does require your number as there are quite a few people who not only have the same surname but also the same first name.

When renewing by mail or telephone please fill in the renewal form at the end of this newsletter, it is essential that you correctly identify yourself with both username and PCUG membership number.

Members who fail to provide correct information may find that their payments have not been credited to them or that their renewal is withheld until details can be checked.

#### Help us to keep you up to date.

Please ensure that all details regarding your membership is up-to-date.

"Please advise the Executive Secretary at email pcug.execsec@pcug.org.au> of all changes of address, telephone or email address."

**Please Note:** The web based facility to pay PCUG subscriptions is temporarily unavailable

#### **TRAINING 2004**

| Date      | Time Course   |                                                          | Comments                                                      |  |  |
|-----------|---------------|----------------------------------------------------------|---------------------------------------------------------------|--|--|
|           |               |                                                          |                                                               |  |  |
| August    |               |                                                          |                                                               |  |  |
| Sunday 29 | 9:00 to 12:30 | Improving your photos with Photo Shop - an introduction" | Knowledge of Windows 98 an advantage<br>Teacher: Shane Barker |  |  |
|           |               |                                                          |                                                               |  |  |

#### All full day courses cost \$44.00 for PCUG members.

TRAINING COORDINATOR: Terry Giesecke

Email: terryg@pcug.org.au Tel: 6254 2896 ( 9 am- 9 pm)
VENUE: PC Users Group Centre, Northpoint Plaza, Belconnen

BOOKINGS: contact Madeline on 6253 4911 or email at pcug.execsec@pcug.org.au

#### **Interested in a Youth Special Interest Group?**

I have been thinking of forming a Special Interest Group for young people in the 13-25 years age group who are either members of PCUG or children of members.

The idea is to get together to exchange ideas and information about the things that affect our use of computers. It could be courses on software or hardware, safe use of chat and email, building a cheap computer, where to download software legally, digital phography and media, protection from viruses, spam and hackers, effective internet researching, etc. We could meet at the PCUG centre afternoons, evenings, weekends or school holidays, as necessary. If you are interested, or have any more ideas we can follow up, then email me at midas@pcug.org.au.

John Plumidis

#### **PCUG Needs Volunteers**

PCUG relies on the work of a team of volunteers to continue providing its many programs for members. We have a small but dedicated team of volunteers, but many have been working hard for PCUG for years. We need more people urgently.

Our internet service would not operate without the small group of dedicated and technically expert volunteers who manage our servers.

PCUG could not operate without the small group of dedicated members who volunteer their time to staff the PCUG Centre seven days a week (except on long weekends). The few volunteers who prepare the Computer Skills Centre for use by our trainers and training organisations which hire it do a critically important job.

Other volunteers run our stalls at the regular computer fairs in Canberra, organise our monthly meetings, print, envelope and mail our membership renewals, and do the many other small but important tasks that keep the club operations going.

We all owe them a big debt of gratitude.

But many of them are getting tired, so if you can give us up to four hours once or twice a month you will make a real contribution to the health of the Club. Please contact the President at email <pcug.president@pcug.org.au>.

The Club cannot function without volunteers

#### Report on Committee Meeting on 9 August 2004

The Committee confirmed that the next Members Information Session would be held in the PCUG Centre at 2pm on Saturday 11 September. The Executive would prepare the program.

Arrangements for the AGM to be held on 27 September were discussed in some detail. The Committee agreed that notices would be sent entirely by email this year, as is provided for in the Constitution, thus saving some thousands of dollars. There will be a presentation on a matter of interest to members at the conclusion of the AGM and before supper. Nominations for members to serve on the next year's Committee close with the Secretary at 5pm on Tuesday 21 September 2004.

The Committee reviewed the results of the survey of members. Over 400 members responded to the question-airre. The Committee thanked Paul Free for doing the huge amount of work involved in analysing the responses. The Committee will publish a formal response to the survey in the next few weeks. Broadly, members agreed that "Computer Users Helping Users" best reflects the objectives of the club.

Members showed little interest in the PCUG Centre, with few seeing the need for a meeting room or having visited the Centre except to pay their fees. Most members accepted that we need an office of some sort. There were no strong views as to location. Few members were interested in keeping the Training Room.

Members were generally happy with the PCUG Internet Service, and wished it to continue. They also wished the Advisory Service and the newsletter in its current form to continue. Members supported the continuation of SIGs, but few were interested in the continuation of the Monthly Meeting, with some criticism of past meetings.

The Internet Service Sub-Committee (ISSC) reported that the update of the PCUG web site was progressing well, and members would soon see the updated version. It was hoped that an automated payment system would be in operation in the new web site when it came into operation. The ISSC had spent some time developing policies for spam and virus checking, and would submit drafts to the TIP admins soon, before seeking Committee approval.

The ISSC reported that the difficulties with the new PCUG ADSL service had been resolved, with the help and hard work of the TIP admins, and the service was now operational. Seven members were now enjoying broadband service using the ADSL system at the time of the meeting.

The Treasurer submitted a draft budget for 2004-5 which suggests that PCUG will have an operating surplus of \$22,000, made up of a deficit of \$10,000 on club operations and a surplus of \$32,000 on internet operations. The Committee approved the draft budget.

The Treasurer's report on financial operations in July showed an overall surplus of \$8,000 - reasonably in line with the budget.

The Treasurer submitted a forcast of the financial outcome for PCUG over the next four years, making a range of assumptions. It suggested that continuing the lease on the current premises for another three years would strain the resources of the club.

The Committee decided to review its position on the lease of the current premises at its meeting in September.

The Centre Manager reported that the Training Room had been hired for a number of days in the last month and that the new audio-visual equipment in the Centre was getting much use.

The next Committee meeting on 13 September will be the last before the AGM.

# Like-Minded Souls standing for the 2004-05 Committee

### Why?

We share a common concern that the Group we have enjoyed, is suffering through declining membership numbers - a situation that cannot be sustained for much longer. As a Committee, we intend to focus on reinvigorating the Group through our motto of "Users Helping Users", and by providing better value for money and services, in order to retain existing members and attract new members to PCUG.

#### Who?

John Saxon - President
Jeremy Bishop - Vice President
Anne Greiner - Secretary
Keith Sayers - Treasurer
Terry Bibo
Ann Byrne
Mike Dinn

Rick Geary Al Kabaila

Michael Lightfoot Ted Macarthur

Allan Mikkelsen

We are mostly long standing members of the PCUG, a mixture of experienced members of previous committees, TIP Administrators, and some new blood to help with the all important new ideas......

So please vote for the LMS team members! Vote by attending the AGM – it might be interesting. Or if you can't attend, you can vote by proxy. Please contact jsaxon@pcug.org.au for details and a proxy voting form.

More information (an election manifesto no less :-) and profiles of the members can be found by visiting the web pages at

http://www.pcug.org.au/~jsaxon/pc/pcug/lms/manifesto.htm or http://tinyurl.com/6uoeu for short.

Please - Get involved! This is a critical time for the PCUG

\*\*\*\*\*\*\*\*\*\*\*\*\*\*\*\*\*\*\*\*\*\*\*\*\*\*\*\*\*\*\*\*\*\*\*\*

#### **PCUG Internet Service**

PCUG has recently made more improvements to the PCUG Internet Service

Transparent proxying on our internet service has now implemented. This means that you no longer MUST specify a proxy server in your browser configuration. The proxy server will continue to be used for all standard world wide web traffic. Existing configurations will continue to work and there is no need to change them.

If a proxy server is configured, that will be used. If none is specified, the TIP system will automatically forward all standard web traffic to our proxy server.

The TIP servers are now protected by a firewall. The servers are set up so that any connections initiated from them are OK, but inbound connections are only allowed to certain standard ports.

Currently the following ports inbound to all our machines (including members) are blocked:

TCP: 69 sunrpc ldap ldaps 135-139 445

UDP: tftp sunrpc snmp snmp-trap 2049 ldap ldaps 135-139 445

**And outbound TCP: 135-139 445** 

The 135-139 range and 445 are to prevent the spread of the recent MS viruses that seem to be still with us.

Please send any requests for ports to be "opened" and report any problems to <help@tip.net.au>.

Effective the beginning of February we have added six more modems for use by dial-up users, giving our dial-up users access to a total of ninety modems.

To subscribe to the PCUG Internet Service contact the PCUG Centre.

#### **Problems Logging into the Internet Service?**

If you ever find yourself failing to log in to TIP, STOP and don't waste any more money trying to dial in again. The two major reasons for failing to login are firstly, you have run out of TIP or PCUG membership, or secondly, your Username and or your Password have become corrupt. Paying more money fixes the first problem, re-typing your Username and Password into the Log In dialogue fixes the second problem 99% of the time. If neither of those fixes works for you then telephone the PCUG Centre and ask for help (unless you can access someone elses email, in which case send an email to <help@tip.net.au>.

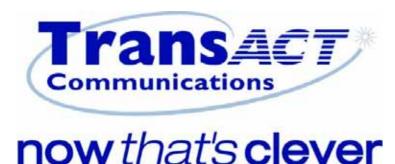

Using TransACT for Broadband? Connect through PCUG.

"Minimum payment \$70 for three months or 1800 MB."

#### THE HELP DIRECTORY

The people in this directory are volunteers, so please observe the times given. The Help Directory is designed to help individual users and should not be used as a substitute for corporate support calls to vendors. This service is provided for members only. Please quote your membership number to the helper. Additions or amendments to this directory should be sent to pcug.editor@pcug.org.au or by post to the PCUG Centre.

| Subject Na                                                              | me/Email                                                  | Phone         | Days T   | imes          |
|-------------------------------------------------------------------------|-----------------------------------------------------------|---------------|----------|---------------|
| Adobe Pagemaker<br>Microsoft Publisher<br>Photoshop<br>General software | Anne Greiner (agreiner@pcug.org.au)                       | 6288 2810     | All days | 6.30pm-9.30pm |
| Microsoft Office<br>Windows XP                                          | Thomas McCoy (tmccoy@pcug.org.au                          | ) 6294 2226   | M-F      | 8pm-10pm      |
| Flight Simulator                                                        | Roger Lowery (lowery@pcug.org.au)                         | 6258 1583     | All days | Anytime       |
| Free Agent/Agent<br>Newsreading                                         | Allan Mikkelsen                                           | 6278 3164     | All days | Noon-9pm      |
| Hardware<br>Modems<br>Open Office                                       | Anthony Glenn                                             | 6288 8332     | All days | Anytime       |
| Linux                                                                   | Rod Peters (rpeters@pcug.org.au)                          | 6251 2580     | All days | 9am-7pm       |
| Noteworthy<br>Composer                                                  | Andrew Purdam (apurdam@pcug.org.a                         | nu) 6230 2231 | All days | Anytime       |
| Unix                                                                    | Michael.Lightfoot<br>(michael.lightfoot@canb.auug.org.au) | 6258 8185     | All days | 7.30pm-9.30pm |

#### CHEAPER INTERNET SERVICE

PCUG Internet Service charges are now

Broadband service via TransACT charges are as follows -

- Pay in Advance for 12 months or 7,200 Mb downloaded \$240 (\$20.00 per month)
- Pay in Advance for 6 Months or 3,600 Mb downloaded \$130.00 (\$21.67 per month)
- Pay in Advance for 3 Months or 1,800 Mb downloaded \$70.00 (\$23.33 per month) month)

Members are encouraged to take advantage of these very competitive prices with the assurance that they will never pay excess charges and when internet prices come down further they will again benefit.

#### **Local newsgroups on TIP**

A number of local newsgroups are available on the TIP news server for the benefit and use of TIP members. The names and purpose of each group are outlined below.

<tip.announce"news:tip.announce>tip.announce
Official announcements from the Internet Project Management Committee (IPMC), TIP Administration, the PCUG and AUUG Committees and other important announcements. This is a moderated newsgroup, which means that all postings to this newsgroup must be approved by the moderator before they are published.

If you subscribe to no other tip.\* newsgroups, PLEASE subscribe to tip.announce!

<tip.general"news:tip.general>tip.general
Anything of general interest to TIP users. Examples might be questions about TIP pricing, connection policy, or tips on how to get the latest software, good places to surf the net, new software that others might be interested in.

<tip.help"news:tip.help>tip.help
Questions (and hopefully answers) relating to using TIP, Internet connectivity and the Internet in general, problems with personal computers (hardware and software) and so on.

Please be aware that the tip.help newsgroup is completely separate from the TIP Help email alias (<u>'help@tip.net.au'</u>). The email alias should ONLY be used for urgent TIP-specific problems, and only when a personal reply is needed, instead of a general reply that may be useful to others.

Please DON'T post to tip.help AND send email to the help alias - one or the other, but not both!

<tip.pcug"news:tip.pcug>tip.pcug
Discussion of PCUG affairs other than TIP, particularly member services, voluntarism, group management, etc.

<tip.coffee-chat'news:tip.coffee-chat>tip.coffee-chat
Discussion and announcements related to the Coffee 'n'
Chat special interest group (SIG), and anyone else who's vaguely interested in relaxed conversation on a wide variety of subjects.

<tip.test"news:tip.test>tip.test THE place to test your newsreader, see what your signature looks like, and play with newsreader options without annoying the TIP populace.

Thanks to Noel Mathews for compiling this list.

#### SHAREWARE INDUSTRY AWARDS

For more information contact: Michael E. Callahan, Chairman SIAF ,888-882-7423 mikec@siaf.org SIAF

Elizabeth, CO (July, 2004) - The Shareware Industry Awards Foundation was pleased to announce the winners of the thirteenth annual Shareware Industry Awards during a gala awards banquet held at the Rochester Hyatt Regency in Rochester, New York as part of the fourteenth annual Shareware Industry Conference.

Awards were given in eighteen categories:

- Best Overall Utility WinZip by WinZip Computing, Inc. (www.winzip.com <a href="http://www.winzip.com/">http://www.winzip.com/</a>)
- Best Application askSam by askSam Systems (www.asksam.com <a href="http://www.asksam.com/">http://www.asksam.com/>)
- Best Graphics Program or Utility Paint Shop Pro by Jasc Software, Inc. (www.jasc.com <a href="http://www.jasc.com/">http://www.jasc.com/</a>)
- Best Desktop Enhancement Microangelo Creation by Eclipsit Corporation (<a href="http://microangelo.us/tour">http://microangelo.us/tour</a>)
- Best Photo Program or Utility ThumbBuddy by Lincoln Beach Software (www.lincolnbeach.com <a href="http://www.lincolnbeach.com/">http://www.lincolnbeach.com/</a>)
- Best Application Using .NET SourceGear Vault by SourceGear, LLC. (www.sourcegear.com <a href="http://www.sourcegear.com/">http://www.sourcegear.com/</a>)
- Best Utility Using .Net FILEhand Search by Filehand, LLC. (www.filehand.com <a href="http://www.filehand.com/">http://www.filehand.com/</a>)
- Best Sound Program or Utility Blaze Media Pro by Mystik Media (www.mystikmedia.com <a href="http://www.mystikmedia.com/">http://www.mystikmedia.com/>)
- Best Vertical Market Program or Utility Help and Manual by EC Software (www.ec-software.com <a href="http://www.ec-software.com/">http://www.ec-software.com/</a>
- Best Business Application or Utility InnoSetup by Jordan Russell (www.jrsoftware.com <a href="http://www.jrsoftware.com/">http://www.jrsoftware.com/</a>)

- Best Educational Program or Game Cherokee Trails by Pharos Games (www.pharosgames.com <a href="http://www.pharosgames.com/">http://www.pharosgames.com/</a>)
- Best Hobby or Personal Interest Program Word Search Construction Kit by Insight Software Solutions, Inc. (www.wordsearchkit.com <a href="http://www.wordsearchkit.com/">http://www.wordsearchkit.com/</a>)
- Best Internet Enhancement or Utility FeedDemon by Bradbury Software (www.bradsoft.com <a href="http://www.bradsoft.com/">http://www.bradsoft.com/</a>)
- Best Internet Communication Trillian by Cerulean Studios (www.ceruleanstudios.com <a href="http://www.ceruleanstudios.com/">http://www.ceruleanstudios.com/</a>)
- Best Web Enhancement or Utility The Bat! by RITLABS (www.ritlabs.com <a href="http://www.ritlabs.com/">http://www.ritlabs.com/</a>)
- Best Non-Action Game Jig Jag! Gold by JigJag Ltd. UK (www.jigjag.com <a href="http://www.jigjag.com/">http://www.jigjag.com/</a>)
- Best Action/Arcade Game Snood by Word of Mouse Games (www.snood.com <a href="http://www.snood.com/">http://www.snood.com/</a>)
- Best Program or Utility for PDAs TealDoc by Teal Point Software (www.tealpoint.com <a href="http://www.tealpoint.com/">http://www.tealpoint.com/</a>)

The SIAF Board of Directors presented the award for Lifetime Achievement to Paris Karahalios of TRIUS, Inc. for his accomplishments and service to the industry since 1986. The SIAF People's Choice Awards were also presented during the banquet. These awards are voted on by the public at Internet download sites like CNET, Simtel, Tucows, and the Web sites of hundreds of software developers. Jean-Guy Ducreux, Chris Thornton, and CNET Networks were inducted into the Shareware Hall of Fame.

The Shareware Industry Awards Foundation is a non-profit corporation that was created in 1991 for the purpose of hosting the annual Shareware Industry Conference. The SIC is attended by software developers, e-commerce providers, vendors, and others involved in the shareware industry from around the world. The conference features educational sessions on a wide range of topics of interest to software developers including marketing, Web site design, press releases, and more. The conference is sponsored by a number of companies both large and small.

For more information on the Shareware Industry Conference, the Shareware Industry Awards, and the SIAF People's Choice Awards, please visit the SIAF Web site at <a href="http://www.sic.org/">http://www.sic.org/</a>. Or call Michael E. Callahan, SIAF Chairman, at 1-888-882-7423.

#### PCUG - CALL FOR NOMINATIONS FOR ELECTION TO COMMITTEE

The 2004 Annual General Meeting of the PC Users Group (ACT) Inc. will be held on Monday 27 September 2004 in Manning Clarke Theatre 3 at the Australian National University starting at 7:30pm.

The Constitution of the PC Users Group (ACT) Incorporated (As Amended to September 2003) states (among other things)

- 17. Election of Committee members
- (1) Nomination of candidates for election as office-bearers of the Association or as ordinary Committee members can only be made by current and financial members of the Association, and shall be made by delivering a completed Committee Nomination Form to the Association no later than six days before the date fixed for the annual general meeting at which the election is to take place ("the election date").
- (2) If insufficient nominations are received to fill all vacancies on the Committee, the candidates nominated shall be deemed to be elected.
- (3) A vacant position remaining on the Committee shall be deemed to be a vacancy for the purpose of Rule 16(4).

Nominations are now called for election to the PCUG Committee at the 2004 Annual Meeting. Nominations will close at 5pm on Tuesday 21 September 2004.

The nomination form is at the end of this newsletter.

All Members of the PC Users Group (ACT) Inc. are invited to submit nominations of suitable people to serve on the PCUG Committee for the year beginning in September 2004. Please lodge your nominations as soon as possible.

Please lodge your nominations at the PCUG Centre no later than 5pm on Tuesday 21 September 2004.

Note that the PCUG Centre is open between 10:00 am and 3:00 pm on Fridays. Nominations lodged after 3:00 pm on Tuesday 21 September 2004 may not reach the Secretary before nominations close.

Tom Hayes PCUG Secretary

#### TEN RULES FOR BEATING NET NASTIES

PCUG has ten simple rules that you can use to protect your computer and yourself from the risks of malware, junk email and browser irritants that impede your objectives. Our ten best combat strategies and tactics are:

- 1. Recognise the risks to yourself and to your computer community and address those risks. Take suitable steps to avoid, reduce, or shift part of the risk to someone else (with their knowledge and agreement of course). Ensure that you know how to apply these rules, or have someone help you do it. Get training to help you understand and apply these practices. Know how to recognise scams. Be alert (but not alarmed).
- 2. Get your operating system up to date and keep it that way. Carefully choose the security setup and options in your operating system, Internet browser and email reader. Log onto your computer with a separate identity for your Internet banking. Do not automatically record passwords on entry forms, especially on laptops, which have a disproportionate risk of being stolen.
- 3. Always run a good anti-virus program such as Vet, Norton, Avast or AVG. Keep your anti-virus definitions right up to date by having your anti-virus program check for new definitions automatically at the very start of your first Internet session each day. Run Spybot or equal regularly to clean out spyware. Know how to clean out if you do get a virus, Trojan or worm.
- 4. Backup your data, your settings, your programs and your updates regularly and verify restoration. Maintain your computer by regularly running cleanups and defragmentation. Keep your machine clean and lean.
- 5. Use a firewall. Everyone (even dial-up users) should use software firewalls, such as ZoneAlarm, or hardware and software firewalls or gateways. Firewalls are imperative for controlling the ports of broadband and ADSL users, who could be connected 24 hours a day at a fixed Internet address and are therefore at greatest risk.
- 6. Preview your email. Use your ISP's webmail or other email preview method, such as Mailwasher, to look over your new email headers and to delete infected or suspicious files and overblown or unwanted messages and attachments before you download them to your own computer. This also reduces download time.
- 7. Never, ever open or double click on an email attachment or file if you are not 100% confident of where it came from. Best practice is to save files to your disk and run your anti-virus program on the saved file before you open it. Consider using your email reader's rules to send all emails with attachments to a quarantine folder for scanning.
- 8. Never, ever respond to junk email or browser pop-ups. It only encourages more. Never respond to stray opt out messages unless you are certain of the sender. If an email offer seems too good to be true, then it is probably not real.
- 9. Advanced and power users, and those at greatest risk, should run a second compatible anti-virus program and keep it up to date. For those at greatest risk (many sites browsed, lots of downloads) and with the greatest consequence of loss (e.g. business, crucial NGO work), run a second compatible anti-virus program from a different software maker overnight.
- 10. Use the PC Users' Group to stay abreast of our best combat practices as we improve them. Get access to experienced helpers, monthly PCUG newsletter, our training programme, and useful Special Interest Groups. If the worst happens to you, you can use the computers in the PCUG Centre, which is open seven days a week from 10am to 2pm on weekdays, 9am to 5pm Saturdays and 9am to 4pm Sundays (excepting public holiday weekends).

#### Mydoom variant begins to spread

By The Age Online Staff August 17, 2004

A new variant of the Mydoom worm has begun spreading in Australia, the anti-virus firm NOD32 says.

Company spokesman Rod Fewster said Mydoom.T had been detected in Japan late on Sunday afternoon. "By the time Japan opened for business yesterday the worm was spreading like wildfire. We're seeing a similar spread pattern here today," he said.

Fewster said the email-borne worm had the word "photos" in its subject line and the body text read "LOL!)))). The name of the sender was spoofed and an attachment called photos\_arc.exe was in the email.

Once the worm infects a PC, it harvests the machine for email addresses and sends itself to each one. It then installs a backdoor on the PC to allow the creator to gain remote access and use the PC for sending spam.

Fewster said the worm would block access to the websites of some anti-virus software makers which effectively meant that virus updates could not be downloaded. He said the worm would stop spreading after 21:11:11 on August 20.

Another anti-virus software maker Symantec, which has called the worm W32.Mydoom.Q@mm, said it would infect machines running Windows 2000, Windows 95, Windows 98, Windows Me, Windows NT and Windows XP. Machines running DOS, Linux, any of the Macintosh operating systems, Novell Netware, OS/2 or UNIX would not be affected.

This story was found at: http://theage.com.au/articles/2004/08/17/109250

#### SP2's WINDOWS FIREWALL WON'T BE ENOUGH

In the <a href="http://briansbuzz.com/w/040617/>June 17">http://briansbuzz.com/w/040617/>June 17</a> issue of Brian's Buzz on Windows, we discussed the promise of Windows XP Service Pack 2 (SP2) and why you need to evaluate this release before Microsoft finalizes the product sometime later this summer. Though it's not billed as such, XP SP2 is the biggest Windows upgrade in years, and is arguably a more disruptive release than 2000's Windows Millennium Edition (Me). That's because Microsoft has infused SP2 with a grab-bag of deep-seated security technologies, many of which will break your favorite applications and Web sites.

Microsoft shipped Release Candidate 2 (RC2) of SP2 to beta testers in June, and expects to offer the "gold" version of the service pack later this year. In this week's issue, we'll discuss the most visible security component in SP2 - and explain why it won't be enough to shield you from electronic attack.

#### Out with the old, in with the new

Windows XP SP2 includes a new version of XP's little-used Internet Connection Firewall (ICF). This app has been renamed Windows Firewall" in a bid to alert users that this product is a more integrated part of Windows. Unlike its predecessor, Windows Firewall is on by default. The service is designed to protect your system against inbound network traffic even during the period before you logon. This can, in fact, prevent certain types of attacks. Windows Firewall is also far more configurable than ICF. This is due to a more full-featured Control Panel applet that lets you determine the firewall's state. (The firewall may be on, off, or "on with exceptions." The latter state lets you shut down network traffic - even to applications that you normally trust). You can also use the Control Panel to modify your list of trusted programs and services, configure which ports you will allow to be opened, and perform other related tasks.

If you're familiar with third-party firewalls such as the excellent <a href="http://www.zonelabs.com">http://www.zonelabs.com</a>>Zone Labs ZoneAlarm products, you've probably experienced the pitfalls of today's firewall solutions: They need to display annoying dialog boxes every time an unfamiliar Internet service attempts to contact a local application on your hard drive, and vice versa. If you're not technically savvy, these dialogs can be hard to decipher. Over time, of course, the number of dialogs you need to deal with drops dramatically. But the sheer number of authorization requests you get after first installing a firewall can be overbearing, regardless of your technical skill level. Windows Firewall also suffers from the same problem, of course, but does offer plain-English explanations of each application request. This relative clarity often makes these dialogs easier to understand than those generated by other firewalls. Sadly, that's where the good news ends.

#### The bad and the ugly

The basic problem with Windows Firewall is that it's only half a solution. Unlike most third party firewalls - and unlike Microsoft's enterprise-ready solution, Internet Security and Acceleration (ISA) Server - Windows Firewall only protects against inbound network traffic. That means it does nothing to prevent adware or spyware that's gotten into your system from "phoning home" or initiating communications with remote Internet services and Web sites. You might think this isn't a problem. Think again: Even though Windows Firewall can prevent many types of network-based attacks, it can't protect you against that most basic of security problems, the human being sitting in front of the PC.

Because e-mail addresses and Web site addresses can easily be spoofed using readily-available exploits, hackers can fool you nto believing you're interacting with a trusted friend, relative, or company. And if you install a malicious application on your ystem - knowingly or otherwise - Windows Firewall can't prevent that application from sending your private information out onto the Internet. To date, millions of people have succumbed to virus-laden e-mail attachments or "phishing" scams, simply because the e-mail invitations that launched these attacks appeared to come from trusted sources. Third-party firewalls like ZoneAlarm don't suffer from this weakness. They protect both inbound and outbound network traffic. We recently spoke to Zone Labs' Vice President of Marketing, Frederick Felman, who fears that SP2's half-witted firewall will ultimately betray users with its false sense of security. "Where Microsoft is missing out most profoundly with SP2 is with its illusion of security," he said. "It's more damaging than having no security at all, because users take risks that they might not otherwise take. That's where SP2 fails. That's where Microsoft fails."

That's not the only problem with Windows Firewall. While it was engineering SP2, Microsoft changed the way the system nteracts with network resources. Unlike Zone Alarm, Microsoft has engineered Windows Firewall to be the final arbitrator of trust on your system, removing that responsibility from the user. "You think you're protected because it blocks your system from accepting things from the Internet at large," Felman said. "But it [Windows Firewall] trusts the local network by default. If you connect to a semi-private or public network, you're screwed. You don't trust strangers. Why would you trust a network you don't know?"

The problems with Windows Firewall's limitations were recently brought home when one of Paul's systems was infected with a nefarious Trojan horse. The intruder proceeded to install malicious adware applications and an Internet Explorer toolbar on the PC. A month later, the system is still infected, though Microsoft has offered to help solve the problem. But this episode taught us an important lesson. First, once malicious software is installed on a system, SP2 offers no way to detect it, remove it, or even disable it. And second, the inbound-only limitation of Windows Firewall means that such an application is free to do its work uninhibited.

#### What you can do

Whether you're running a beta copy of SP2 on Windows XP, an older version of XP, or some other relatively recent flavor of Windows, there are some basic steps you can take now. You can proactively defend your system against network-based attacks, and then ensure that your system is protected against any malicious software that does somehow make it through - even if it's due to human

- Get a two-way firewall. So far, we've tested two products that handily beat Windows Firewall. The first is the aforementioned <a href="http://www.zonelabs.com">None Labs ZoneAlarm, which is available in free and Pro (\$39.95) versions. Both versions offer twoway firewalling, a suspicious-mail quarantine, outgoing spam-infected mail protection, and other basic security features. The Pro version provides a number of additional improvements. These include pop-up ad blocking, adware cookie detection and deletion, and hacker-reporting capabilities. (Zone Alarm also sells a version that includes antivirus tools and a security suite). Another excellent solution is Tiny Software's Personal Firewall 5.0 (\$49), which is admittedly more technical but also more full-featured than Zone Labs' solution. The <a href="http://www.tinysoftware.com">http://www.tinysoftware.com</a> Tiny Personal Firewall offers pervasive intrusion detection functionality, spyware and virus blocking, and other advanced features. However, it only runs on Windows 2000, XP, and 2003. Whichever third-party firewall you choose, you should disable Windows Firewall on SP2, or ICF on previous versions of XP. • Get antivirus protection. Microsoft isn't bundling antivirus software in XP SP2, which is a shame. But virtually all of the major players - Panda, Symantec, and McAfee, to name just a few - offer good solutions that include file system and mail protection as
- well as real-time monitoring.
- Run spyware detectors regularly. There are a number of spyware detection/removal solutions available today. Because SP2 won't include such a tool, you'll need to find one you're comfortable with. We recommend two products in this area as well. The first is Lavasoft Ad-Aware (<a href="http://www.lavasoftusa.com/">http://www.lavasoftusa.com/</a>), which ships in free, Plus (\$26.95), and Professional (\$39.95), versions. You should definitely grab the free version, but the Plus version, which adds real-time monitoring functionality, is a worthwhile upgrade. Also good is <a href="http://www.safer-networking.org">http://www.safer-networking.org</a> SpyBot Search & Destroy, one of the best antispyware applications we've seen. SpyBot S&D is completely free, and it works on every version of Windows from 95 on up. It's possible and even desirable to use the two applications together on the same PC.
- Don't Use IE. Despite some interesting security updates in SP2, Internet Explorer is still the most obvious attack point in your Windows system. Our advice? Don't use IE if you can avoid it. Excellent alternatives like
- <a href="http://www.mozilla.org/products/firefox/">http://www.mozilla.org/products/firefox/</a>>Mozilla Firefox and <a href="http://www.opera.com">http://www.opera.com</a>>Opera 7.51 aren't just more secure, they also feature better adherence to Web standards and features, like tabbed browsing, that Microsoft doesn't support in IE. Firefox is free, but Opera will set you back \$39 unless you don't mind looking at ads. CNET on July 6 reviewed browsers that outdo IE, including Firefox and Opera as well as the older Mozilla 1.7 and Netscape 7.1. Writer Robert Vamos raved about Firefox 0.9.1, but held back on an outright recommendation because the "gold" release of the product won't officially ship until this September or so. Failing the availability of Firefox 1.0, Vamos wrote: "Mozilla is the best free alternative to Microsoft IE." <a href="http://reviews.cnet.com/4520-3513">http://reviews.cnet.com/4520-3513</a> 7-5142616.html>More info
- Evaluate SP2. While we don't recommend that you install the current release of SP2 Release Candidate 2 (RC2) on production machines, you really should take a hard look at this product immediately if you're considering rolling it out on a large scale. You can <a href="http://www.microsoft.com/sp2preview">download the SP2 RC2 release from the Microsoft Web site. We'll be examining other features of SP2 in future issues of the Windows Secrets Newsletter.

Copyright © 2004 Peter Deegan. All rights reserved. ISSN 1446-7437 Reproduced with thanks to Woody's WINDOWS Watch.

# COMPUTER FAIR www.computermarkets.com

=>=<=>=<=

#### COMPUTER FAIRS NSW

=>=<=>=<=>=<=

For more information please go to http://www.computermarkets.com or email

enquiries@computermarkets.com

#### MARKET LOCATIONS/DATES

\_\_\_\_\_

Market times are from 10-2.30pm. Entry fee is \$2.50. Eftpos/credit cards accepted\*\*

ALPHABETICAL ORDER:

Berkeley Stadium (Wollongong) Sun 22 August, 5 Sept

Exhibition Park (Canberra) Sat 28 August, 25 Sept

Gosford Showground Sat 14 Aug, 11 Sept

Newcastle Basketball Stadium Sun 29 August & 12, 26 Sept

Old Bus Depot Building Sat 4 Sept, 2 Oct

Randwick Racecourse, Sydney Sun 19 Sept

Sutherland Basketball Stadium Sun 15 Aug,26 Sept

Woden Cit (Canberra) Sat 21 Aug. 18 Sept At a recent computer fair some items of interest were;

LG TFT Monitor \$580 CDRW Liteon X52 \$38

DVD burners continue to reduce in price. The cheapest being \$130.

P400 Memory 512 Meg Single Channel \$125, Dual Channel \$185 Hard Drive 80 Gig IDE \$85 SATA \$130

Netcom 2.4 G Wireless Router Modem & Firewall \$249

#### Jim's Market Tips

- 1. Don't be in too much of a hurry to buy. Satisfy yourself that its what you want, then examine the goods thoroughly B4 handing over your money. This is mentioned because people tend quite often to feel under pressure to buy in case somebody else grabs it B4 they do. Take your time.
- 2. Once having made up your mind and handed over your money, don't simply rush off. Wait for the receipt. Make sure the receipt has the details of the dealer and phone number and any other details like warranty info etc. In a busy situation it is quite possible that these important details are left out as the dealer wants to get to his next sale. Remember you have every right to get a receipt no matter how small the purchase. Any problems come and see us.
- 3. If you did not get a receipt or dealer's details ring us on 0405 055 288 with his location in the hall and we will dig up his details for you.
- 4. Last but not least, please do not wait till the next fair to fix up any problems you have with the goods. Install the goods after purchasing and ring the dealer immediately if a problem occurs. We have had people wait 2 months or more B4 doing something about faulty goods and then wanted a refund. Most dealers won't refund (if they have a refund policy) after a certain period of time. So the quicker the action the better the resolution that is obtained.

#### **Newsletter Feedback**

Comments, suggestions, feedback or articles for the newsletter can be directed to editor@pcug.org.au

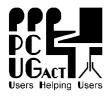

PC Users Group (ACT) PO Box 42 Belconnen ACT 2616 Phone (02) 6253 4911 Fax (02) 6253 4922

#### **COMMITTEE NOMINATION FORM 2004-2005**

NOMINATIONS CLOSE: 5pm on Tuesday 21 September 2004.

| NOMINA           | TED:                  |                                   |                                        |
|------------------|-----------------------|-----------------------------------|----------------------------------------|
| I,(P             | RINT full name)       | , a financial member of the PC Us | sers Group (ACT) inc, hereby nominate  |
|                  |                       | for the position of               |                                        |
| Signed:          |                       | Membership No:                    | Date:/                                 |
| SECOND           | ED:                   |                                   |                                        |
| I,(P nomination: | RINT full name)       | , a financial member of the PC Us | sers Group (ACT) inc, second the above |
| Signed:(S        | ignature of seconder) | Membership No:                    | Date:/                                 |
| ACCEPT           | ED:                   |                                   |                                        |
| I,(P nomination: | RINT full name)       | , a financial member of the PC Us | sers Group (ACT) inc, accept the above |
| Signed:(S        | ignature of nominee)  | Membership No:                    | Date:/                                 |

#### **Rules for Nomination**

- 1. All nominations must have written consent of the nominee, who can nominate themselves.
- 2. All nominations must be received at the PCUG centre by 5pm on Tuesday 21 September 2004...
- 3. Nominations can be delivered personally, faxed (6253 4922) to the PC Users Group Centre which is located in Northpoint Plaza, Chandler Street, Belconnen, or sent by email to cpcug.execsec@pcug.org.au>.
- Nominations can be mailed to PCUG at PO Box 42, Belconnen ACT 2616.
   Note: Mail should be posted with sufficient time to ensure it arrives at the mail box on or before 5pm on Tuesday 21 September 2004.

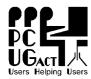

# PC Users Group (ACT) Inc.

PO Box 42

Belconnen ACT 2616

Phone (02) 6253 4911 Fax (02) 6253 4922

Email pcug.execsec@pcug.org.au

ABN 94 130 344 129

## Membership / Internet Service — New Application / Renewal

| Title Given Name                              | n Name Surname                                                                                                    |                      |                                       | PCUG Membership Number |                   |                |
|-----------------------------------------------|----------------------------------------------------------------------------------------------------|----------------------|---------------------------------------|------------------------|-------------------|----------------|
| Postal Address                                |                                                                                                    |                      |                                       |                        | Postcode:         |                |
|                                               |                                                                                                    |                      |                                       |                        |                   |                |
| Phone (Home)                                  | Phone (Work)                                                                                                    |                      | Mobile                                |                        | Fax               |                |
| Email address (1)                             |                                                                                                    |                      | Email address (2                      | )                      |                   |                |
| If new Internet application, enter three      | preferred user ids here, 3 to 8 c                                                                                                    | haracters:           | If new Internet a                     | pplication, your S     | Security question | is:            |
| 1                                             |                                                                                                    |                      |                                       |                        |                   |                |
| 2                                             |                                                                                                    |                      | Your answer is:                       |                        |                   |                |
| B) PCUG Membersh                              | nip                                                                                                    | ,                    |                                       |                        |                   |                |
| (X) Annual Fees (incl. GS                     | T) Fee                                                                                                    | s / year             | I would                               | l like to (X o         | ne or more)       |                |
| General Member <sup>1</sup>                   |                                                                                                    | \$65                 | ☐ Bec                                 | come a New N           | Member for _      | years (1 to 3) |
| <b>☐</b> Pensioner Concession                 | Member <sup>2</sup>                                                                                                    | \$50                 | Rei                                   | new my Mem             | bership for _     | years (1 to 3) |
| ☐ Corporate Member <sup>3</sup>               |                                                                                                    | \$170                | ☐ Change my address details as above. |                        |                   |                |
| 2. Concessions apply to full CONCESSIONAL REM | <ol> <li>General membership covers all members of a household.</li> <li>Concessions apply to full-time students and Social Security pensioners ONLY.</li> <li>CONCESSIONAL RENEWALS MUST INCLUDE PROOF OF ENTITLEMENT.</li> </ol> |                      |                                       |                        |                   |                |
| C) Internet Service                           |                                                                                                    |                      |                                       |                        |                   |                |
| New Start date:                               |                                                                                                    |                      | <del></del>                           | new / Upgrad           | e                 |                |
| I am interested in P                          | _                                                                                                    |                      | ne.                                   |                        |                   |                |
| TransACT Broadba Prices below are in addition | _                                                                                                    |                      | PCUG                                  | Dialup Serv            | rice              |                |
| ☐ 3 Months or 1,80                            | 0 MBytes (minimur                                                                                                    | n) \$70              | □ 3                                   | Months or              | 90 Hours          | \$39           |
| 6 Months or 3,60                              | -                                                                                                    |                      | _                                     | Months or              |                   | \$69           |
| <b>12 Months or 7,20</b>                      | 0 MBytes                                                                                                    | \$240                | <u> </u>                              | Months or              | 360 Hours         | \$119          |
| D) Payment                                    |                                                                                                    | <b>B</b> ) <b>P</b>  | CUG Memb                              | ership                 | \$                |                |
|                                               |                                                                                                    | C                    | C) Internet S                         | Service                | \$                |                |
| TOTAL PAYMENT DUE \$                          |                                                                                                    |                      |                                       |                        |                   |                |
| Cash (only if paying in pe                    | erson at the Centre)                                                                                                    | Visa / Ban           | kcard / Maste                         | ercard                 |                   |                |
| Cheque made out to PC U                       | sers Group (ACT) Inc.                                                                                                    | Card Num             |                                       |                        |                   |                |
| Credit Card Name on Card                      |                                                                                                    | Expiry Dat Signature | te/_                                  |                        |                   |                |
| Time on Cara                                  |                                                                                                    | Signature            |                                       |                        |                   |                |

Date paid: Date database updated: EFTPOS Transaction no: